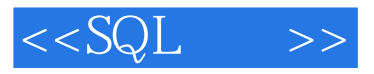

 $<<$ SQL  $>>$ 

- 13 ISBN 9787121218866
- 10 ISBN 7121218860

出版时间:2014-1

PDF

更多资源请访问:http://www.tushu007.com

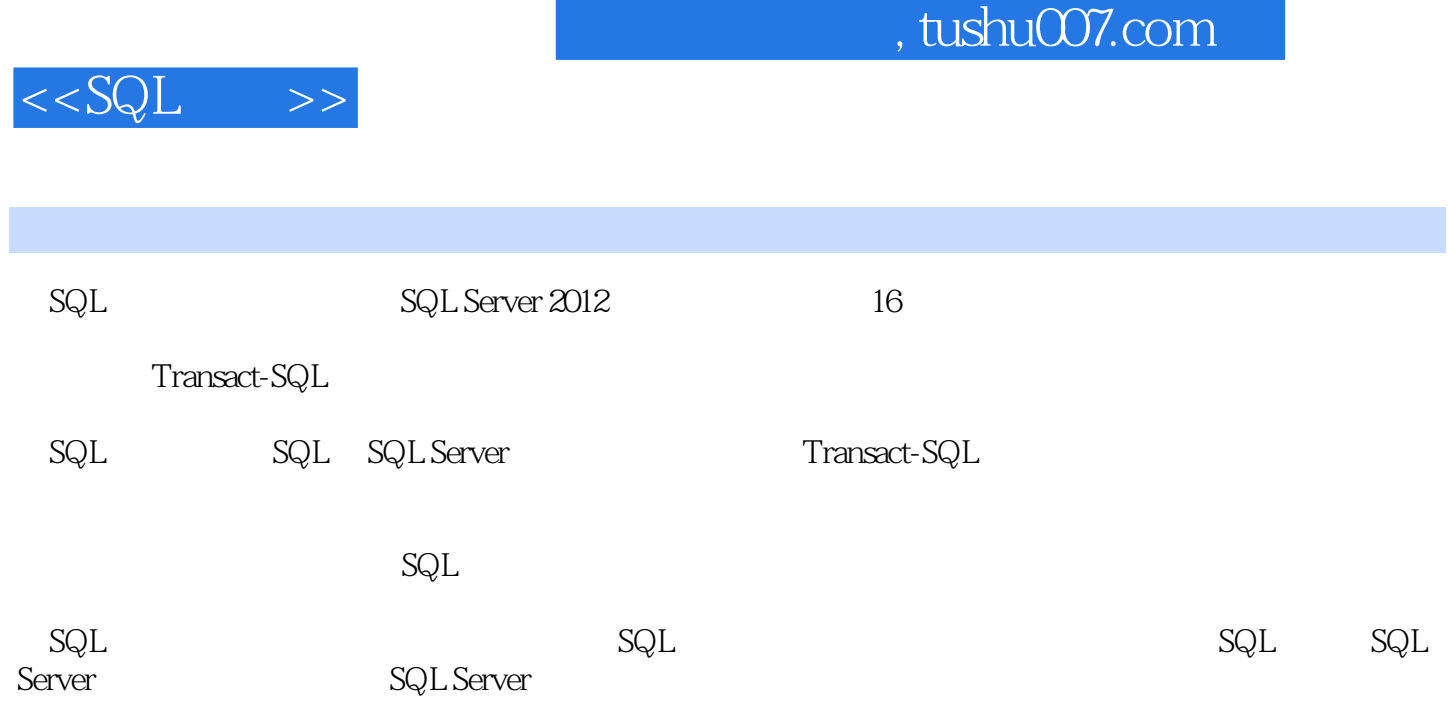

SQL SQL SQL SQL SQL SQL

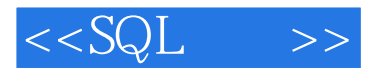

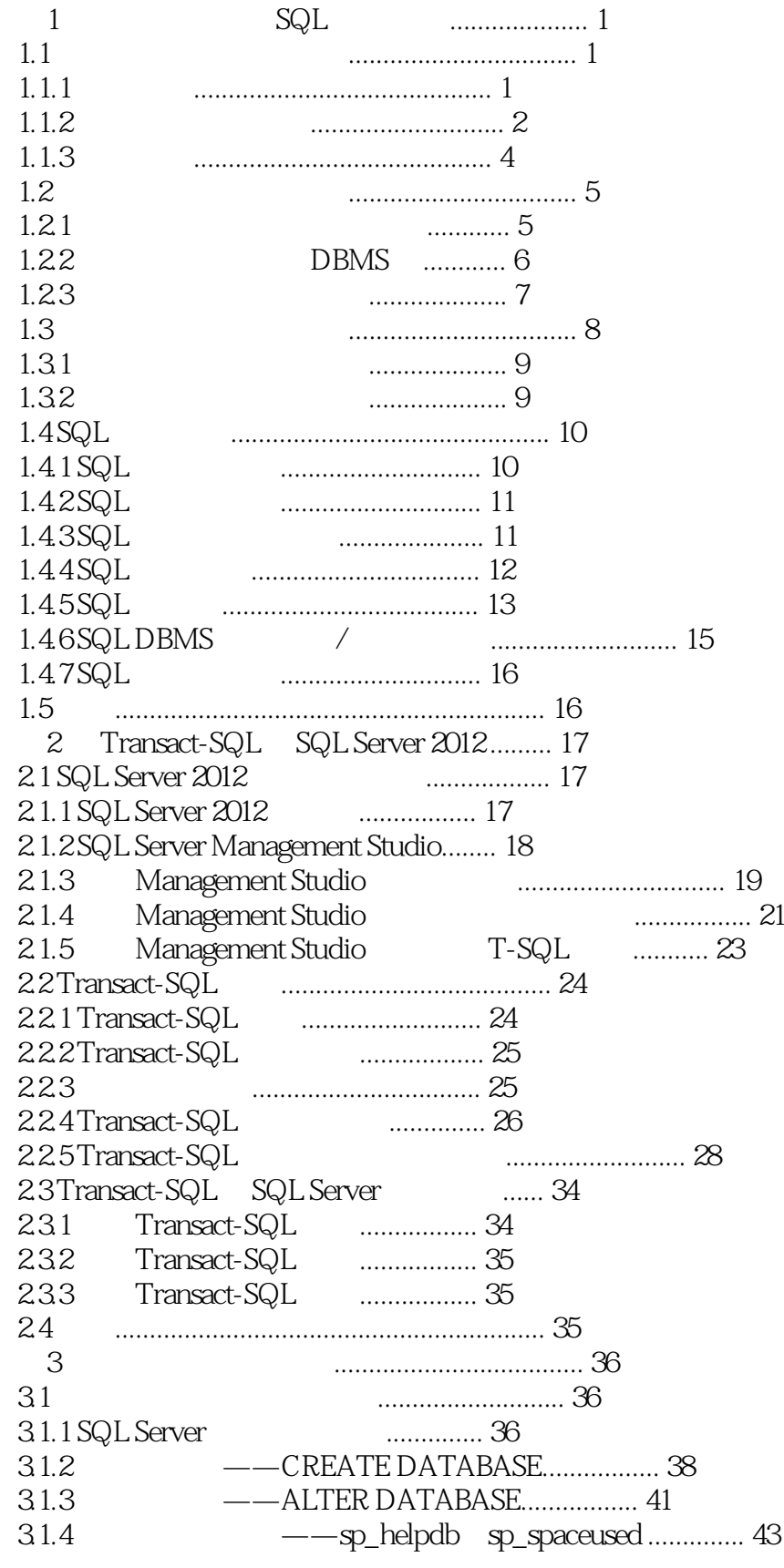

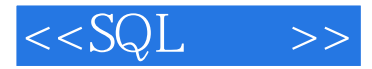

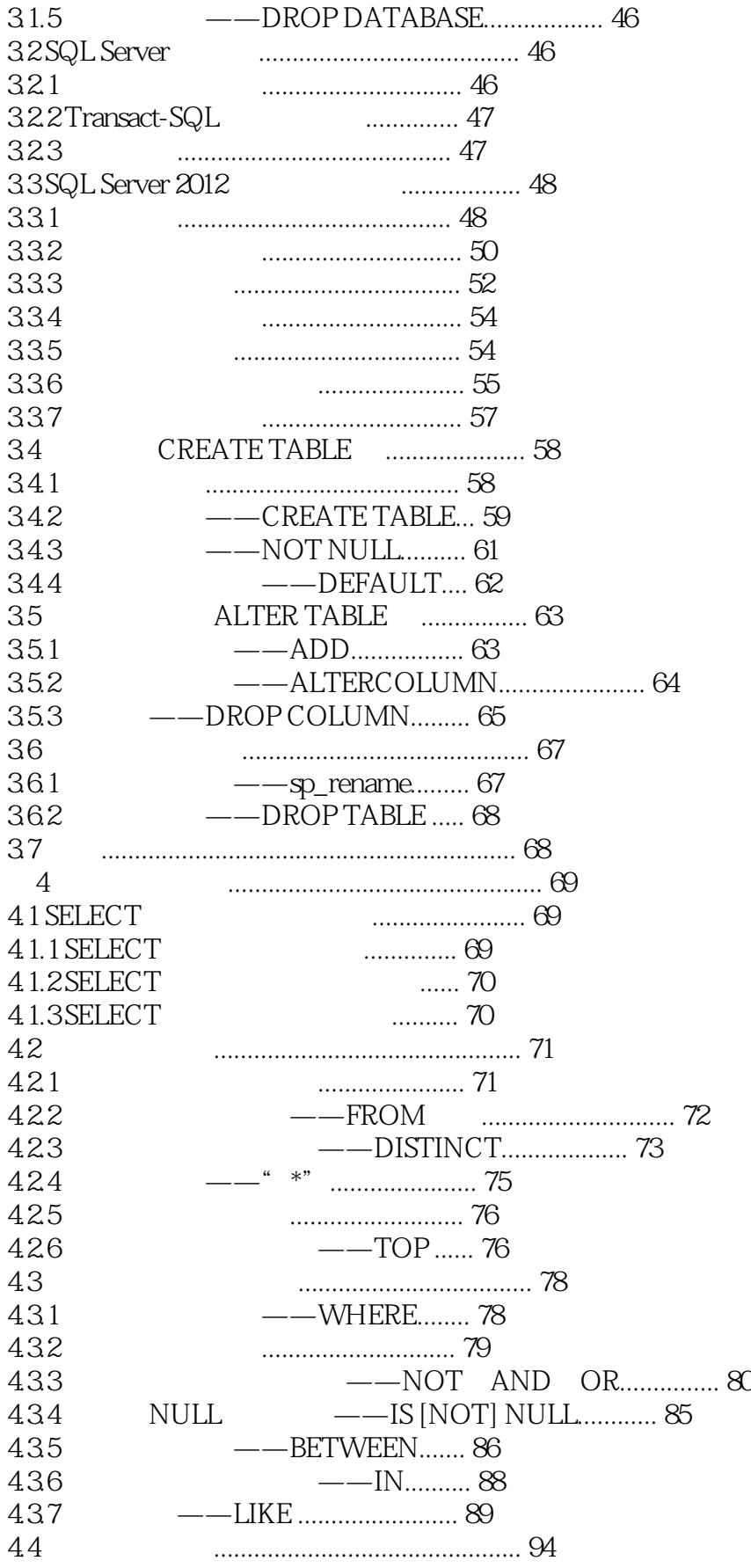

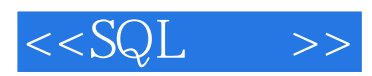

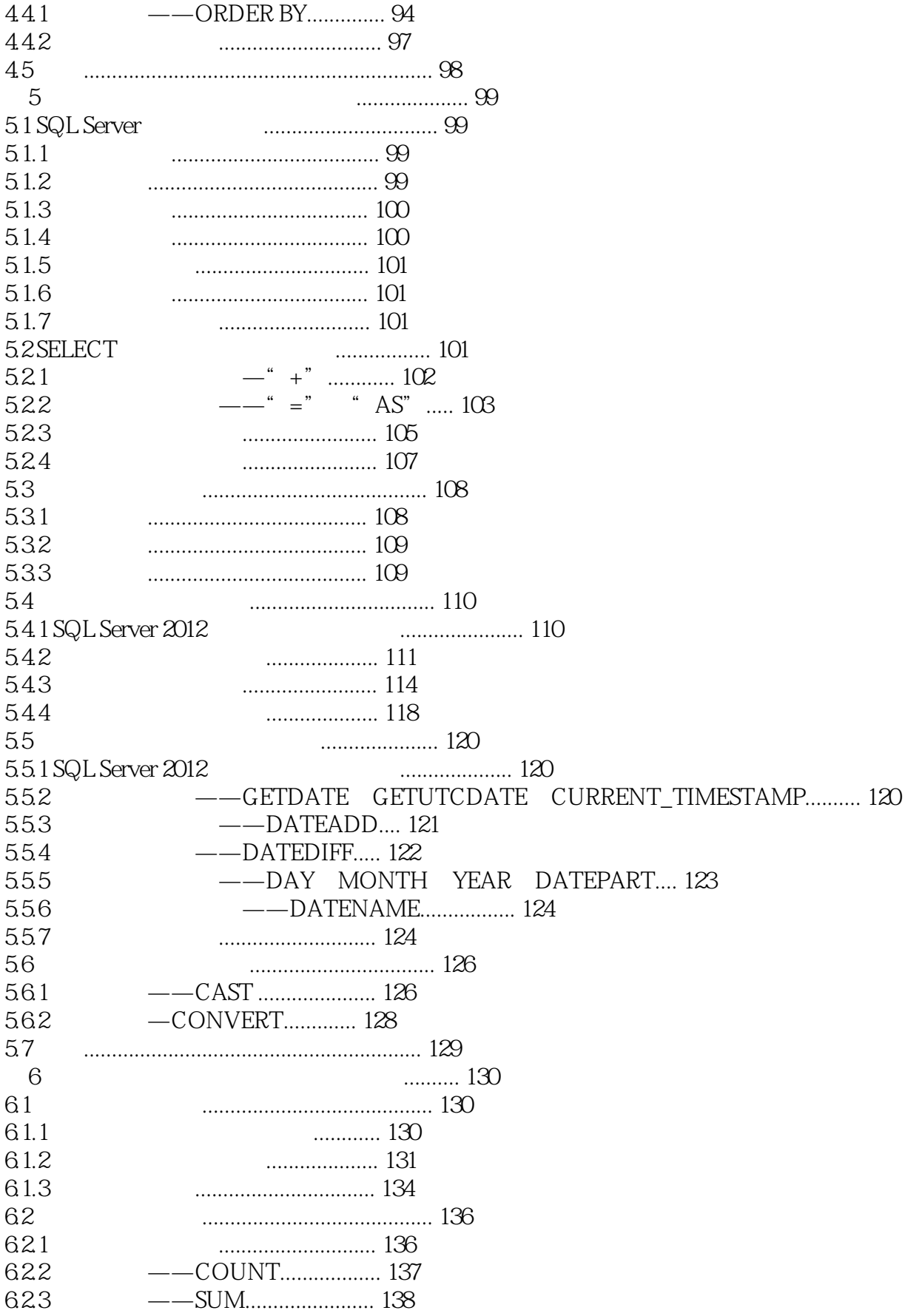

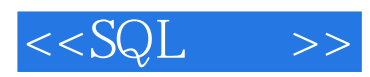

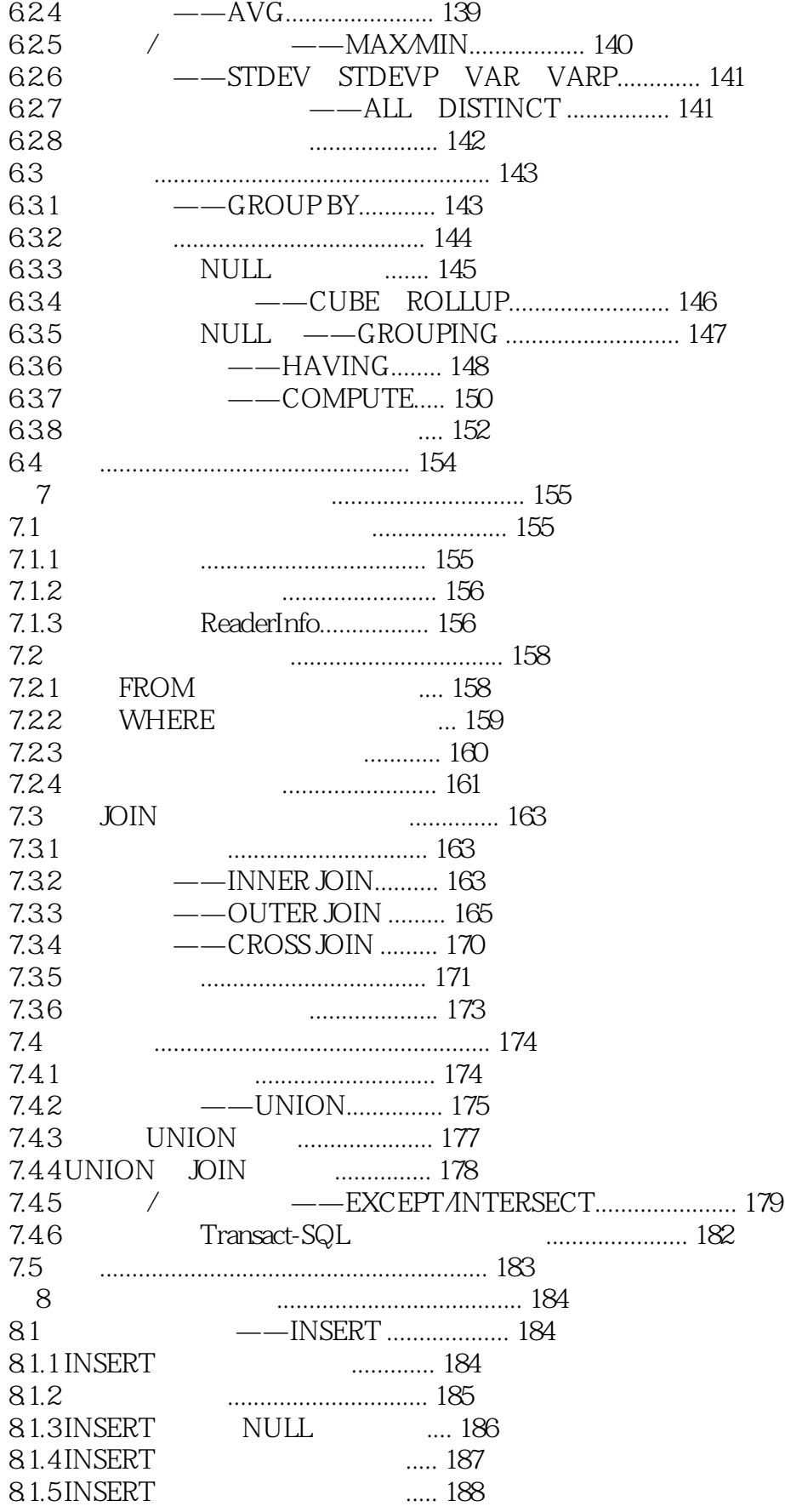

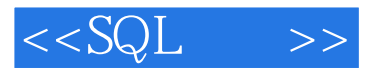

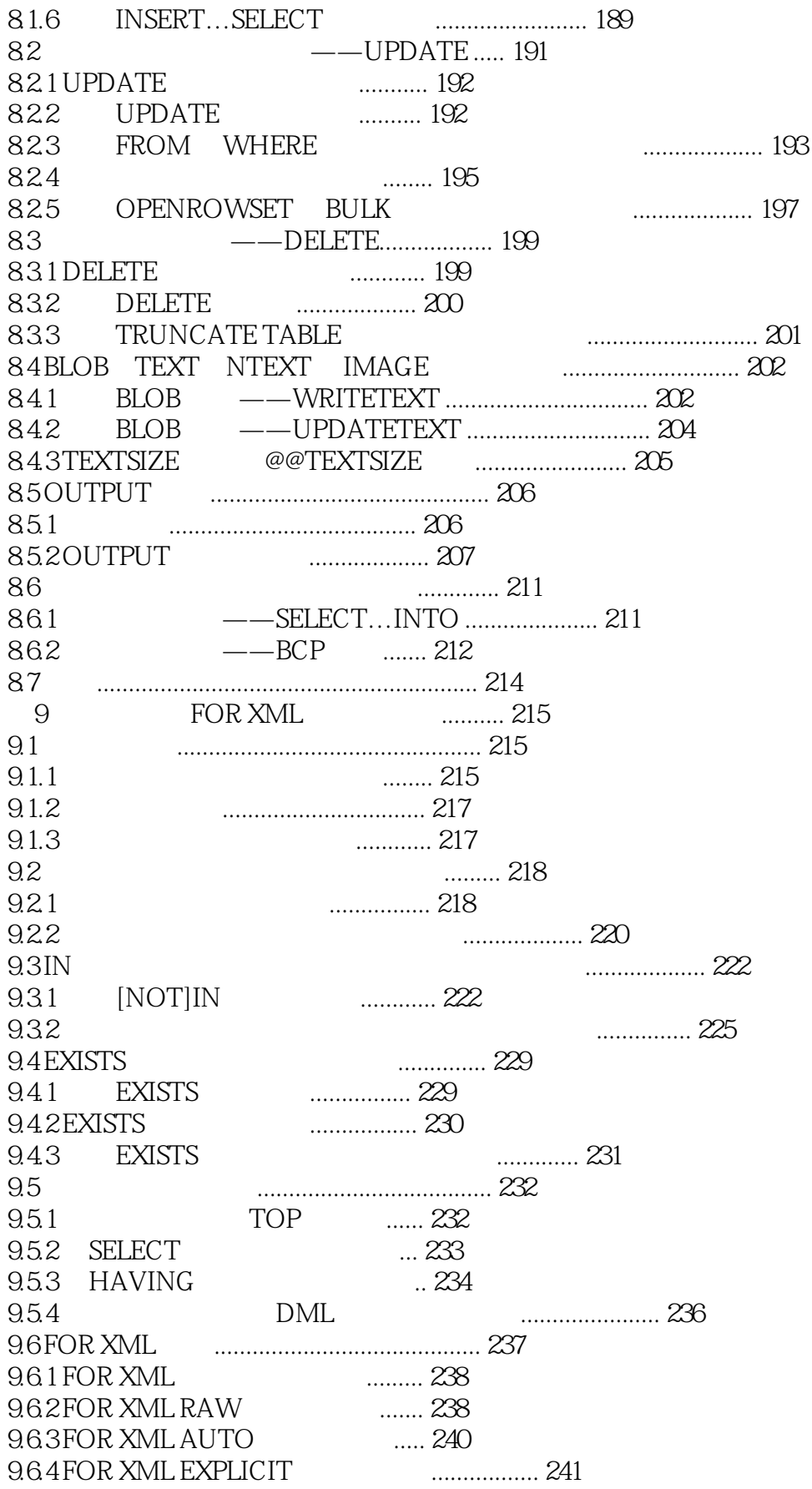

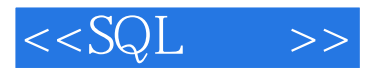

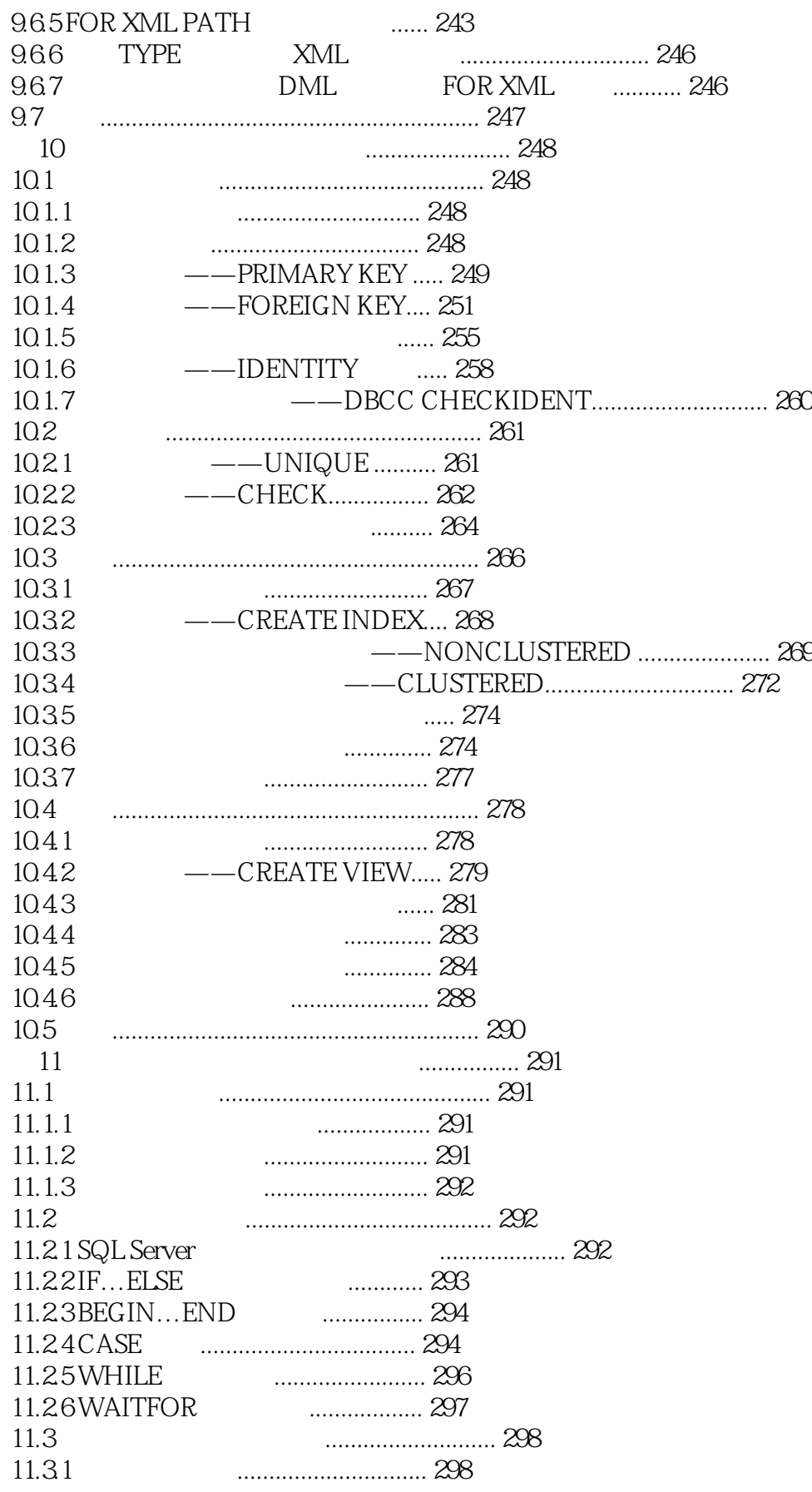

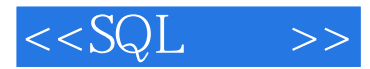

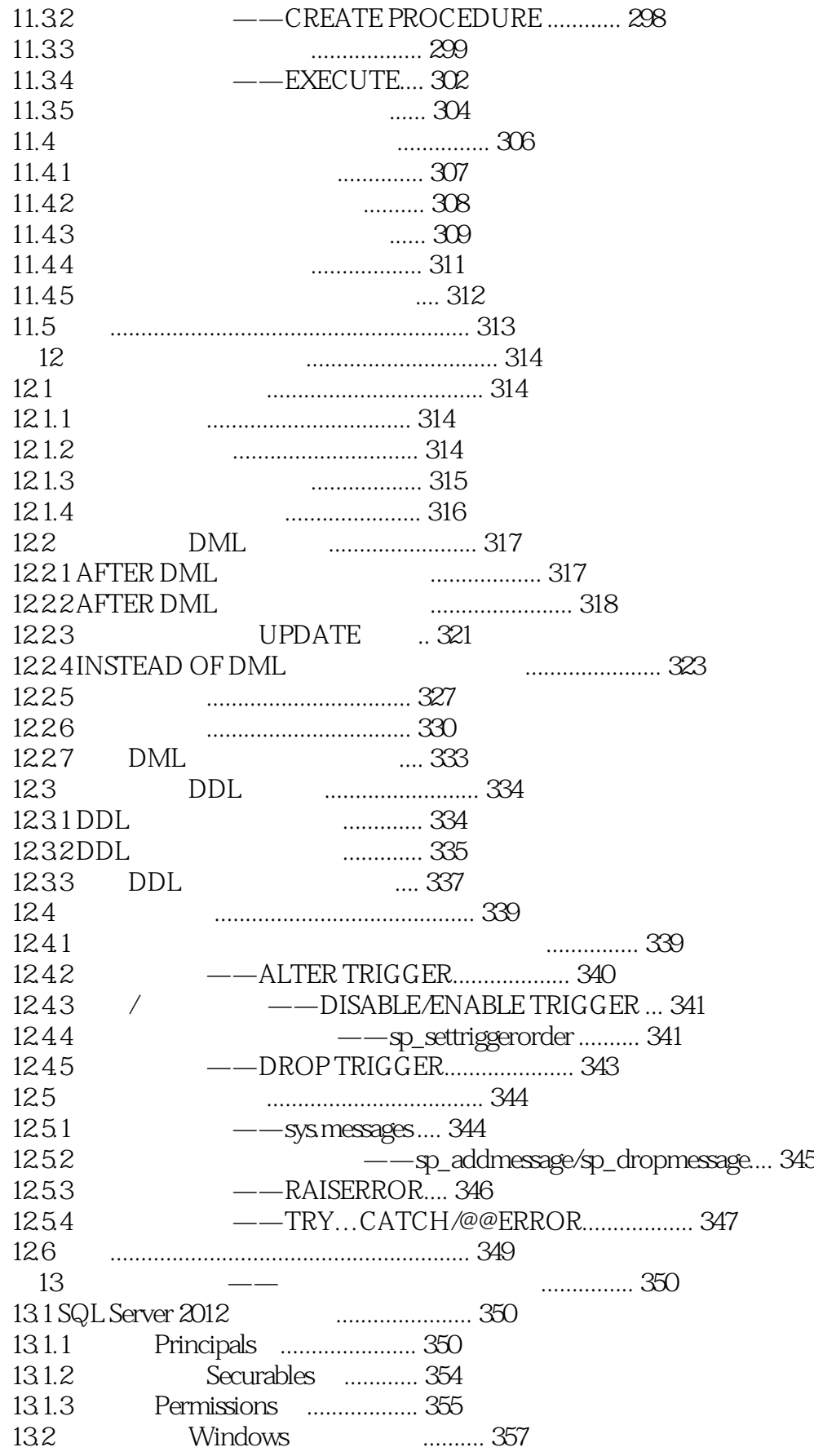

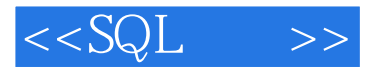

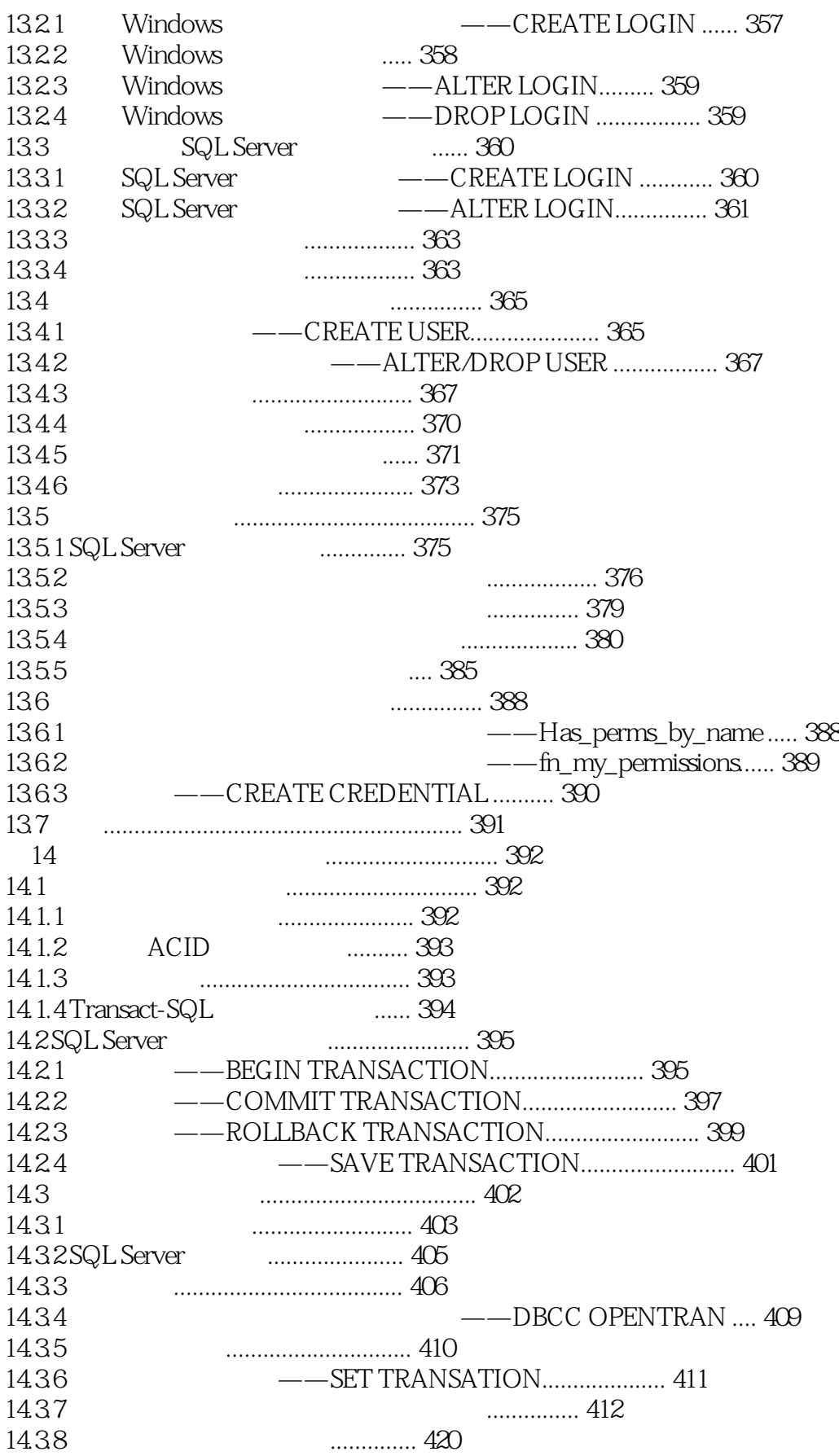

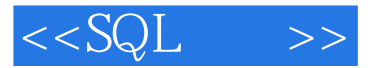

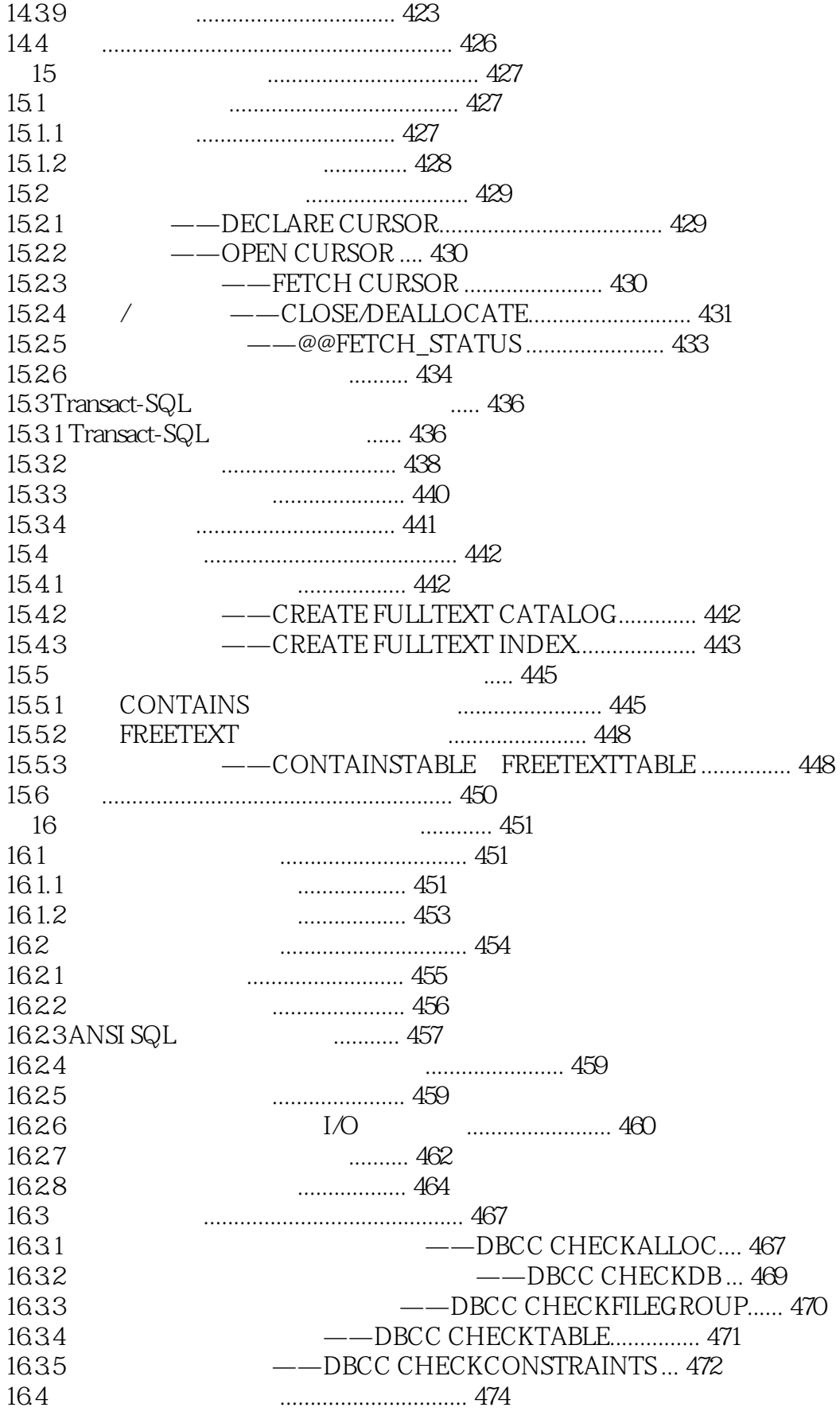

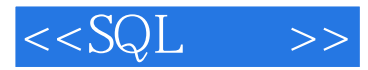

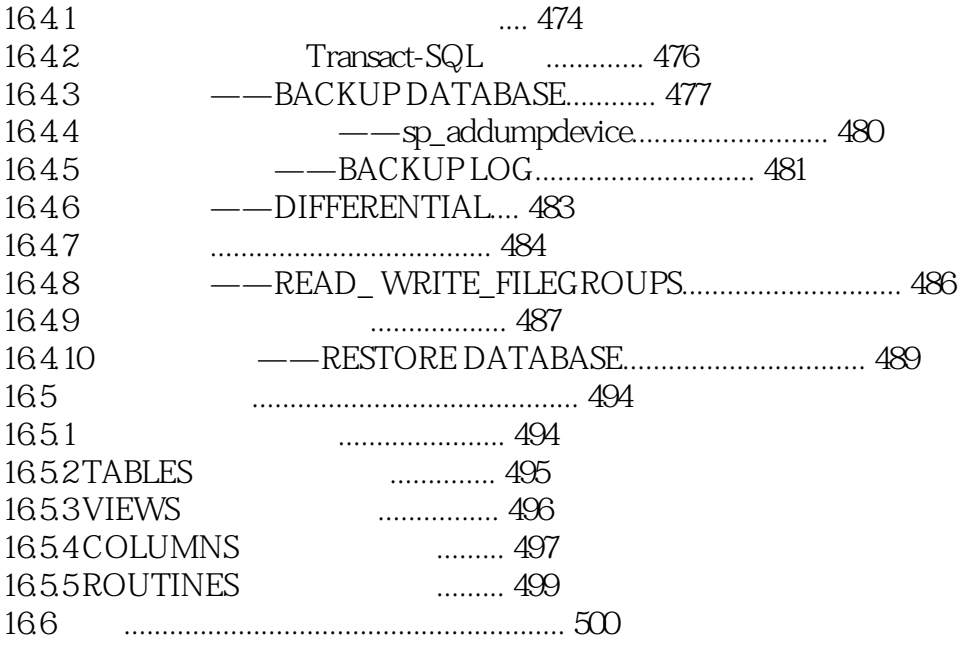

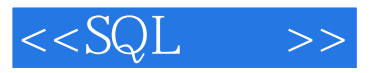

本站所提供下载的PDF图书仅提供预览和简介,请支持正版图书。

更多资源请访问:http://www.tushu007.com